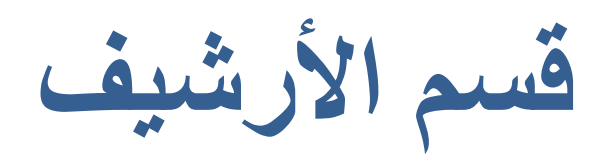

## **موقع الربانیة – الموقع الرسمي لفضیلة الشیخ محمد حسین یعقوب**

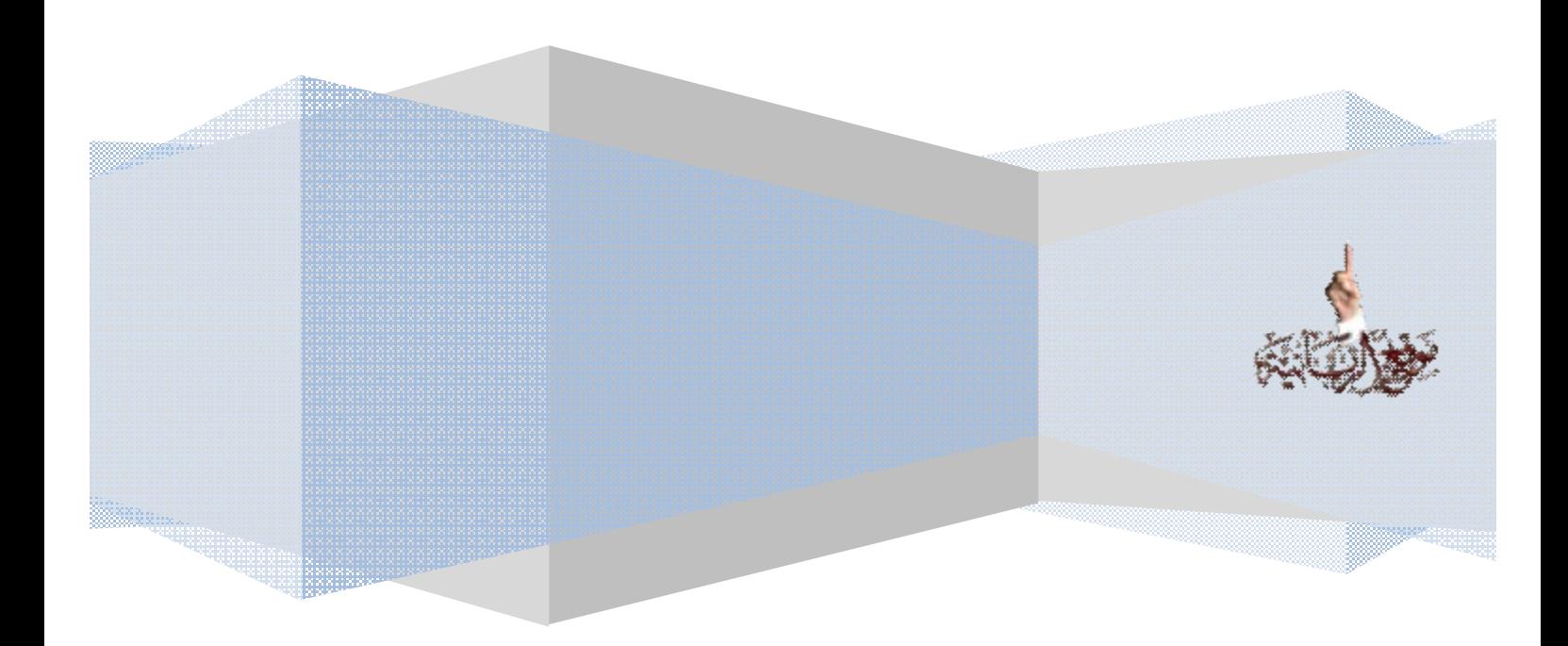

موقع الربانیة – الموقع الرسمي لفضیلة الشیخ محمد حسین یعقوب www.yaqob.com

**بسم االله الرحمن الرحيم** 

**الإخوة الأفاضل/ المسارعين لخدمة الدين والبذل الله يسعدنا انضمامكم لقسم الأرشيف والذي نسعى من خلاله لرفع جودة المواد الموجودة في الموقع وتسهيل وصول المتصفح للمواد التي يريدها ويبحث عنها**

#### **المطلوب بداية:**

**تحميل المادة بجميع الصيغ المتوفرة لها (doc ,video 3,mp , rm(**

#### **الملاحظات الفنية المطلوب الانتباه لها:**

-1 **التأكد من سلامة المادة بجميع الصيغ المتوفرة** -2 **التنبيه إن كانت المادة متوفرة بصيغة rm وغير متوفرة بصيغة 3mp أو العكس** -3 **التنبيه إن كانت المادة متوفرة فيديو وغير متوفرة بالامتدادات الصوتية** -4 **التنبيه إن كانت المادة متوفرة فيديو وغير متوفرة بامتداد gp3للجوال** -5 **ملاحظة حجم المادة الفعلي الموجود على الموقع وحجم المادة المكتوب على الموقع.. (التوضيح من خلال صورة 2و3و4 في الصفحة التالية)** -6 **ملاحظة جودة المادة (ضعيفة – جيدة – جيدة جدا- ممتازة) فإن كانت جودة المادة ضعيفة يرجى التنبيه وطلب توفيرها بجودة أفضل**  -7 **التأكد من وجود شعار الموقع على الفيديو** -8 **التأكد من وجود اسم المادة في بداية الفيديو فالسلاسل مثل سلاسل (مدرسة الربانية) وسلاسل الفضائيات يوجد اسم ورقم تسلسل المادة في بداية المادة ومواد الفضائيات يكتب في بعضها تاريخ الحلقة** -9 **كتابة معلومات الألبوم الموجودة في كل صيغة. معلومات الألبوم موضحة في صورة .5** -10 **التأكد من وجود المقدمة الصوتية للموقع في بداية الملفات الصوتية (3mp , rm ( المقدمة الصوتية هي : (موقع الربانية.. الموقع الرسمي لفضيلة الشيخ يقدم )**  -11 **ملاحظة بداية الدرس وايته هل هو مبتور أم لا، فإن كانت اية الدرس غير طبيعية ولم تنتهي بأن ينهي فضيلة الشيخ الدرس بشكل طبيعي يرجى التنبيه لذلك فقد تكون المادة لم يكتمل رفعها** 

2

*ملاحظة:* 

**عند تعبئة لااستمارة ستجد بعض الخانات خيارات االاجابة موجودة من خلال قائمة منسدلة لاختيار إحدى الخيارات كما موضح في (صورة 1)** 

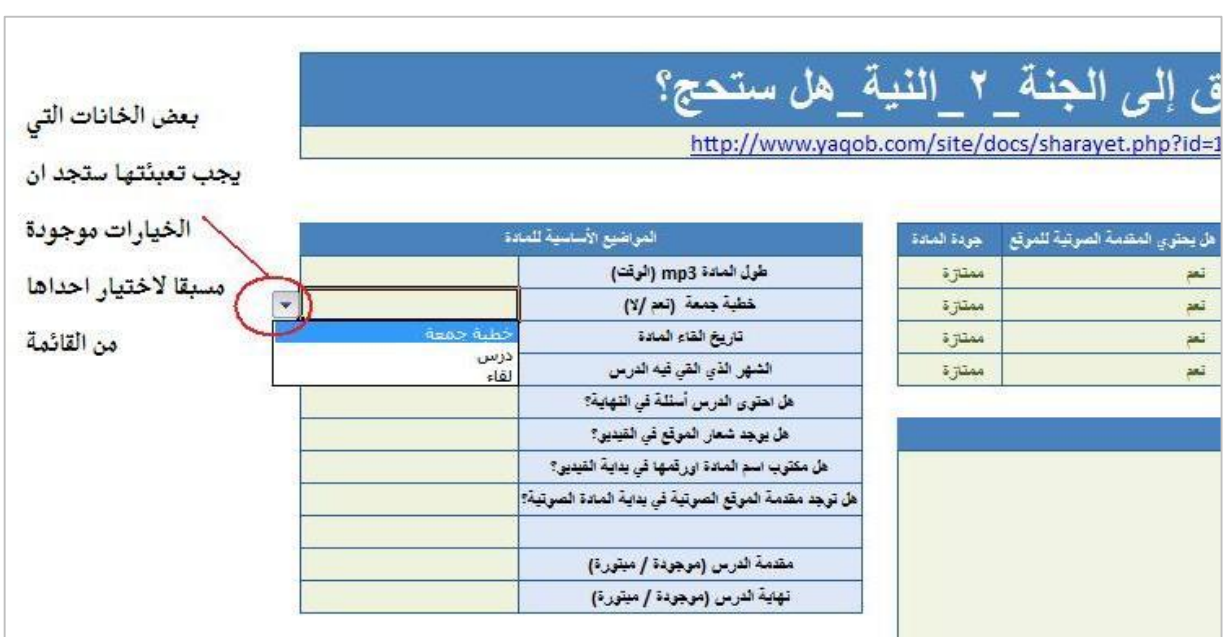

# **(صورة 1): توضح إحدى القوائم المنسدلة في الاستماررة.**

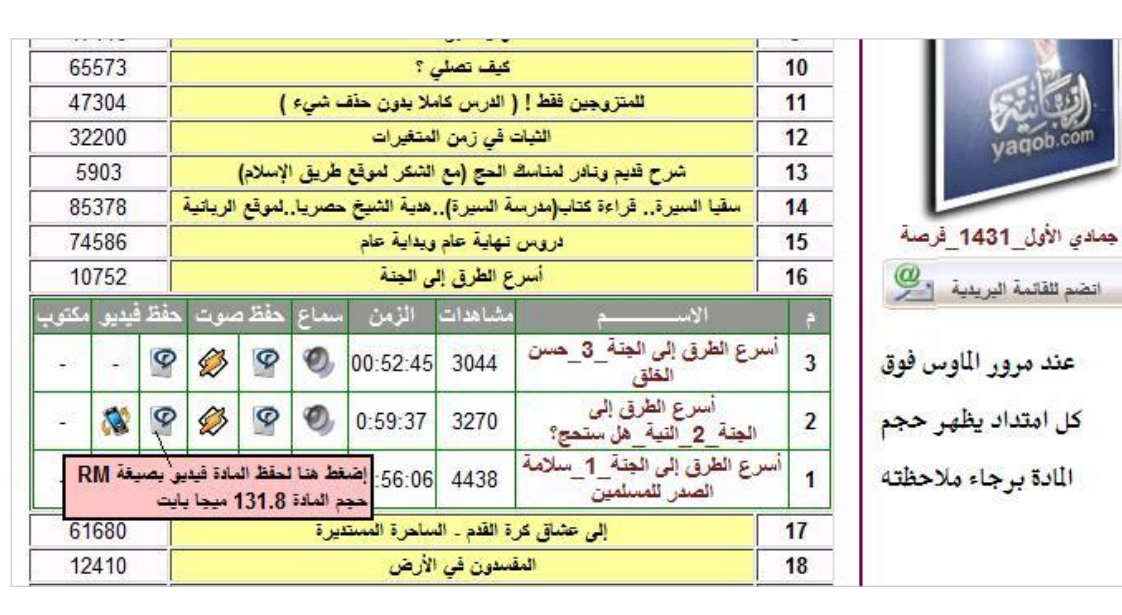

**(صورة 2) : توضح حجم المادة الذي يظهر في الموقع عند مرور الماوس فوقها.** 

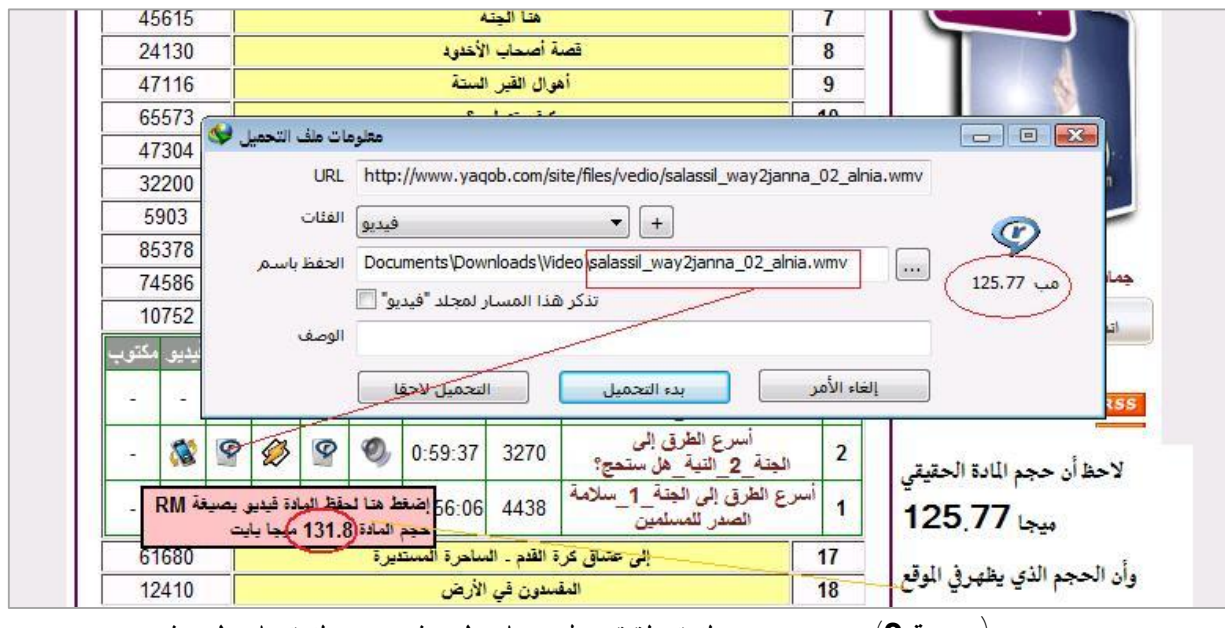

**(صورة 3): توضح حجم المادة الحقيقي اود على السيرفر واسم المادة على السيرفر.** 

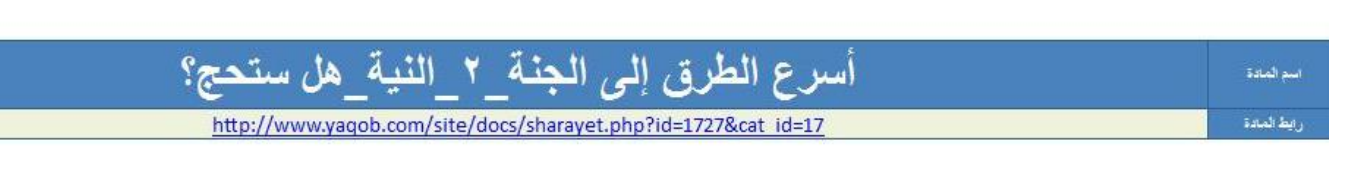

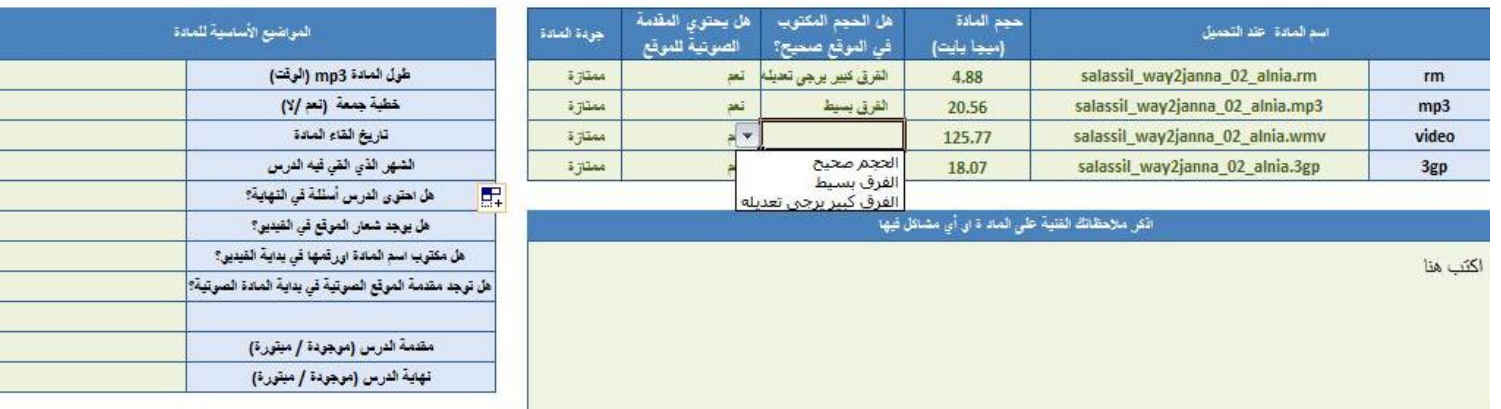

**(صورة 4 ) : توضح صورة جزء من الاستمارة والذي يشمل بيانات المادة.** 

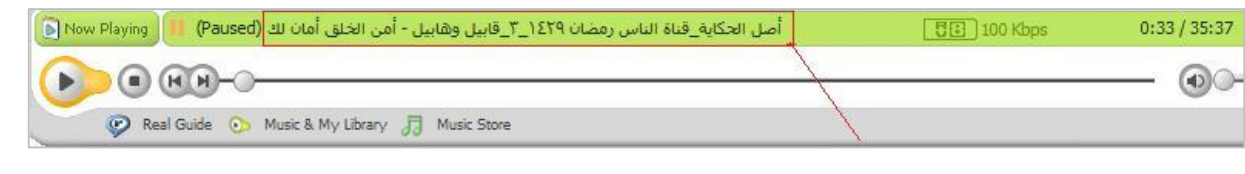

**(صورة 5 ) : توضح معلومات الألبوم التي تظهر في مشغل الصوتيات لمادة ما.** 

4

Euro

# **(ملاحظات أخرى يرجى الانتباه لها)**

### -1**الانتباه هل المادة خطبة جمعة أم درس؟**

وذلك من خلال سماع امادة فإن احتوت الدرس لخطبة ثانية تكون خطبة حمحة (فخطبة الحمحة كما هو معلوم حتوى على خطيتين )

# -2**الانتباه لتاريخ إلقاء المادة**

ففضيلة الشيخ يزكر أحيانا في دروسه في معرض الحريث السنة التي ألقي فيها الرس، أو الشهر ال*ذي* يلقي فيه الدرس فيقول مثلا (خين في نهاية رجب واقترب موسم رمضان . . . ) فيمكن استنتاج الشهر أو السنة التي القي فيه الرس من معرض حريث فضيلة الشيخ

# -3**الموضوع الثانوي الذي تطرق له فضيلة الشيخ**

سواء أكان في براية أو نهاية الررس والذي بالتأكير لا يتضح من اسم الررس، فمثلا قريكون الررس باسم ( الغار ) وهو يتكلم عن من يهتم بالإلعاب الرياضية وكرة القدم مثلا، فيكون وقت إلقاء الدرس مباراة ما . . مشغول بها الناس، فيتطرق فضيلة الشيخ للح**بيث عن هنا الأمر، ثم يواصل اطوضوع الأصل**ى.

### -4**السلسلة التي تتبع لها هذه المادة**

فبعض الدروس مدرجة ضمن الدروس املنوعة ولكنها في الحقيقة تتبع لسلاسل، ولكن لم يتم إدراجها في املوقع كسلسلة . وطعرفة السلسلة التي تتبح لها الرس من خلال كلاح فضيلة الشيخ ، ففضيلته يوضح ذلك أحيانا في بعض الروس . فيقول مثلا (هنا الرس الثالث من هنه السلسلة. . )

### -5**معرفة ترتيب الدروس**

فأحيانا يزكر فضيلة الشيخ أن هنا البرس بعر خطبة الجمعة كنا ويسميها

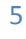

## 6 **الموسم الذي ألقي فيه الدرس**

- $\lambda$ ستعداد لرمضان ( رجب / شعبان / رمضان)
	- الثبات بعدرمضان
- Kwizu'c للحج ودروس عن الحج (قبله أو بعرص)
	- العشر من ذ*ي* الحجة ( أفضل أيام العمر )
	- نهاية العام الهجر*ي* أو اطيلاد*ي* أو براية العام
		- $(-\cos\theta)$  imposed  $\sin\theta$
- 

#### -7 **معلومات عن دروس اخرى**

أحيانا يزكر فضيلة الشيخ اسم درس آخر القاه قبل هنا الىرس ويزكر مكان إلقاءه ( في مسجر كنا أو ميينة كَنا) فبرجاء كَتابة هزم المعلومات فهي مفيدة لأرشفة ذلك الدرس

#### **المشاكل التي نرجو التنبيه إن وجدت**

**-1عدم وجود المادة بصيغة 3mp إن كانت متوفرة rm والعكس صحيح -2عدم مطابقة اسم المادة بصيغة 3mp للمادة بصيغة rm فنحن نعمل على أن نوحد اسم المادة بجميع ( rm , mp3, wmv, doc) لها المتوفرة الصيغ**

### **الاعلان عن الدرس والمقاطع الصوتية**

### **المقاطع الصوتية:**

**برجاء اقتراح مقاطع صوتية من المادة.. لمقطع مؤثر أو هام جدا ، لاستخدامه للاعلان عن الدرس يرجى الاهتمام باختيار المقطع بحيث من يسمع المقطع ينجذب للمادة ليستمعها كاملة، أو يكون مقطع هام يفيد من يسمعه وإن لم يسمع الخطبة كلها. يجب كتابة توقيت بداية المقطع وتوقيت ايته وتفريغ نص المقطع فقط ويفضل اقتراح اسم للمقطع** 

#### **أسئلة ترشد من يبحث عن هذا الدرس:**

**برجاء كتابة أسئلة م من يبحث عن هذه المادة، وترشده أن في هذه المادة مبتغاه . هذه الأسئلة ليست تلخيص للمادة، وإنما إرشاد للدروس المستفادة من الدرس بطريقة مـختلفة ، فأنت** تخبره بما سيشعر به بعد سماعه للمادة، فهي وصفات طبية ( إن كنت تعاني من كذا فهذا دواءك، إن كنت **تبحث عن السعادة فهنا بغيتك... إلخ).**  وضح له أنه بحاجة لهذه المادة للجو اختيار الأسئلة بدقة وطرحها بطريقة جذابة ومميزة فهي فرصتك **لتكسب اجر كل من يستمع لهذه المادة بسبب اعلانك المميز لها مثلا:**

**==========(مثال -1 لدرس فالصو) ===========**  ھل انشغلت بطلب الدنیا؟؟... والبحث عن الوظیفة المرموقة والدخل العالي؟؟ والمسكن المریح؟،وتتحسر على عدم حصولك على منصب مثل فلان ؟؟.. وشھرة مثل فلان؟؟ فاستمع لھذه المادة لتتعرف على حقیقتھا...

> فإنھا ... فالصووووووووووووووووووووووو

**============(مثال 2) ==============**  ھل تشكو من قسوة قلبك؟؟ وجمود عینیك؟؟ وترید أن تقرب من االله؟؟ فاستمع لھذه المادة

7

**============(مثال 3) ==============**  ھل أصابك الفتور؟؟ وترید العلاج؟؟ فاستمع لھذا الوصف الدقیق لما أعده االله لك في الجنة لتعلو ھمتك .. وتسابق في طلب أعلى درجاتھا فیا لخسارة من یبیعھا بعرض زائل ========== ریاح الجنة

**اقترح ملف:** 

**إن كانت المادة تتحدث عن موضوع من مواضيع ملفات الموقع التي تم اعدادها سابقا فرشح المادة لتضم للملف المناسب. أما لو لم يكن موضوعها ضمن هذه الملفات الموجودة.فبامكانك اقتراح اسم ملف جديد ليضم هذه المادة والمواد التي تتحدث عن نفس الموضع** 

**ملفات الموقع الحالية هي: -ملف لبيك (عن الحج) - ما أريد بمحمد بدلا (سيدنا محمد صلى االله عليه وسلم) - ملف غزة - ملف يوميات المحبين في رمضان (رمضان)** 

**رابط ملفات الموقع: [http://www.yaqob.com/site/files/files/rabania\\_files/professional/files/rabaniafiles.php](http://www.yaqob.com/site/files/files/rabania_files/professional/files/rabaniafiles.php)**

**وفقنا االله وإياكم لما يحب ويرضى والسلام عليكم ورحمة االله وبركاته**

8